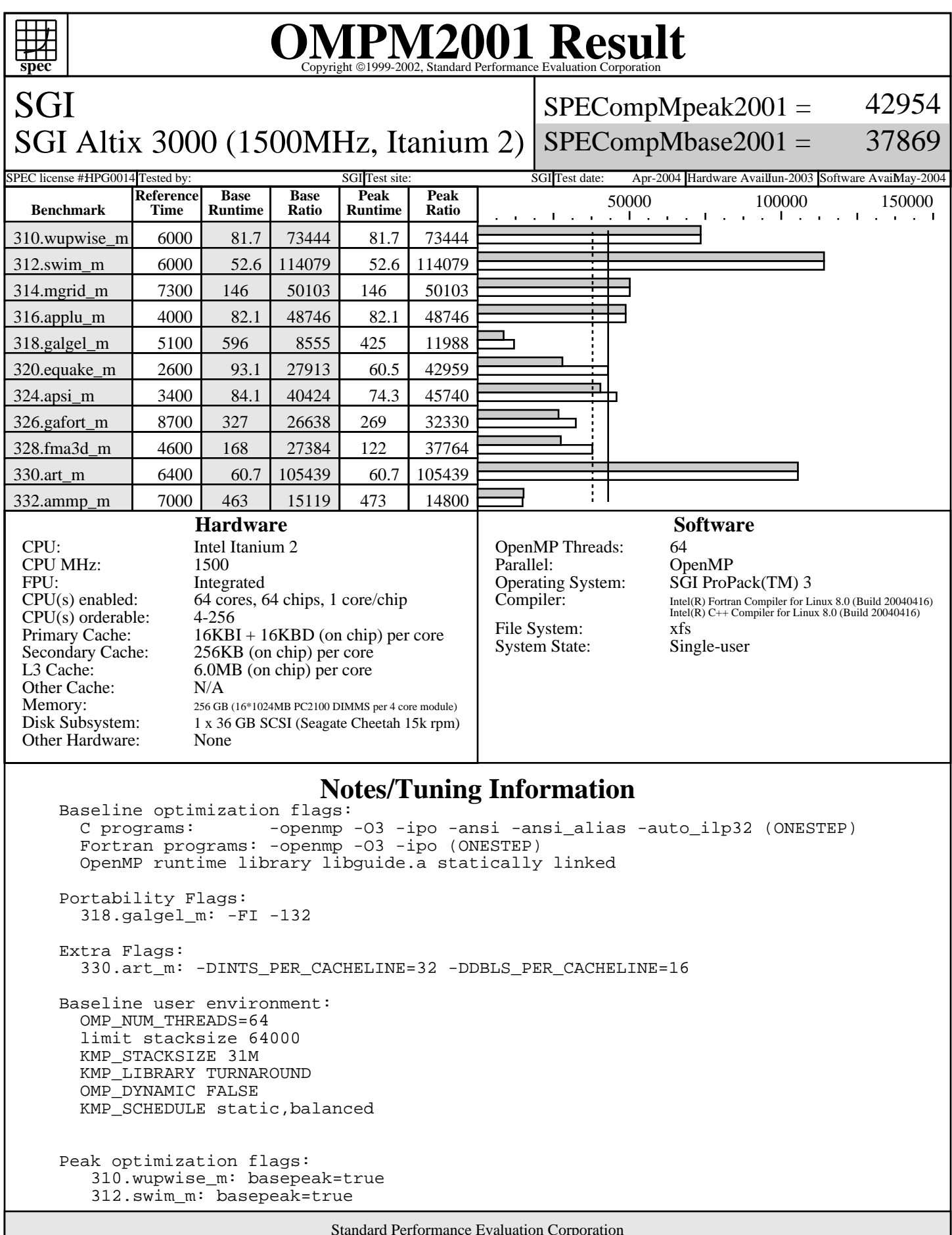

Standard Performance Evaluation Corporation info@spec.org http://www.spec.org

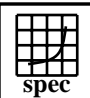

SGI

## OMPM2001 Result to Evaluation Corporation

 $SPECompMpeak2001 =$ 42954

SGI Altix 3000 (1500MHz, Itanium 2)  $SPECompMbase2001 =$ 37869

SPEC license #HPG0014 Tested by: SGI Test site: SGI Test site: SGI Test date: Apr-2004 Hardware Availlun-2003 Software AvailMay-2004

## **Notes/Tuning Information (Continued)**

 314.mgrid\_m: basepeak=true 316.applu\_m: basepeak=true 318.galgel\_m: -openmp -O3 -ipo (ONESTEP) OMP\_NUM\_THREADS=16 320.equake\_m: -openmp -O3 -ipo -ansi -ansi\_alias -auto\_ilp32 (ONESTEP) 324.apsi\_m: -openmp -O3 -ipo (ONESTEP) 326.gafort\_m: -openmp -O3 -ipo (ONESTEP) 328.fma3d\_m: -openmp -O3 -ipo (ONESTEP) 330.art\_m: basepeak=true 332.ammp\_m: -openmp -O2 -ansi\_alias -auto\_ilp32 (ONESTEP)

 Alternate sources: Add critical region around update of linked list in parallel loop. Approved src.alt available as ompm-purdue1-20040324.tar.gz Used for 330.art\_m, base and peak.

 Peak sources: SPEC OMPL2001 source for 64bit systems modified for SPEC OMPM2001. Available as ompl src.alt in SPEC OMP v3.0 Used for 320.equake\_m, 324.apsi\_m, 326.gafort\_m, and 328.fma3d\_m.

 For all benchmarks threads were bound to CPUs using the following submit command: dplace -x2 -cNTM1,0 \$command, where NTM1 is the number of threads minus 1. This binds threads in order of creation, beginning with the master thread on cpu NTM1, the first slave thread on cpu NTM1-1, and so on. The -x2 flag instructs dplace to skip placement of the lightweight OpenMP monitor thread, which is created prior to the slave threads.